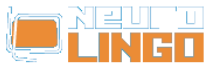

## **Online Ορθογράφος**

Πέμ, 06/11/2008 - 16:29 — webmaster

Ο **Online Ορθογράφος Κειμένων** αποτελεί εφαρμογή του [Ορθογράφου](http://www.neurolingo.gr/el/technology/application_tools/speller.jsp) [1] της Neurolingo. Σας επιτρέπει να εντοπίσετε ορθογραφικά λάθη σε ελληνικές και αγγλικές λέξεις ενός κειμένου.

Πληκτρολογήστε το κείμενο που θέλετε να ελέγξετε και πατήστε το κουμπί 'Ορθογραφικός Έλεγχος'. Οι λέξεις του κειμένου που δεν περιέχονται στο λεξικό του Ορθογράφου εμφανίζονται με κόκκινο χρώμα. Αν κάνετε κλικ πάνω σε μια εσφαλμένη λέξη, θα δείτε τις εναλλακτικές που προτείνει ο Ορθογράφος.

```
var edit_googiespell1variable = new GoogieSpell("/sites/all/modules/neurolingo/googiespell/",
"/api/speller?lang="); edit_googiespell1variable.setLanguages({"el": "Greek"});
edit_googiespell1variable.lang_chck_spell = "Έλεγχος ορθογραφίας";
edit googiespell1variable.lang revert = "Επιστροφή σε"; edit googiespell1variable.lang close =
"Κλείσιμο"; edit_googiespell1variable.lang_rsm_edt = "Επιστροφή στην επεξεργασία";
edit googiespell1variable.lang no error found = "Δε βρέθηκαν ορθογραφικά λάθη";
edit googiespell1variable.lang_no_suggestions = "Δεν υπάρχουν προτάσεις";
edit_googiespell1variable.setSpellContainer("edit_googiespell1container");
edit_googiespell1variable.decorateTextarea("edit-googiespell1-spell");
```
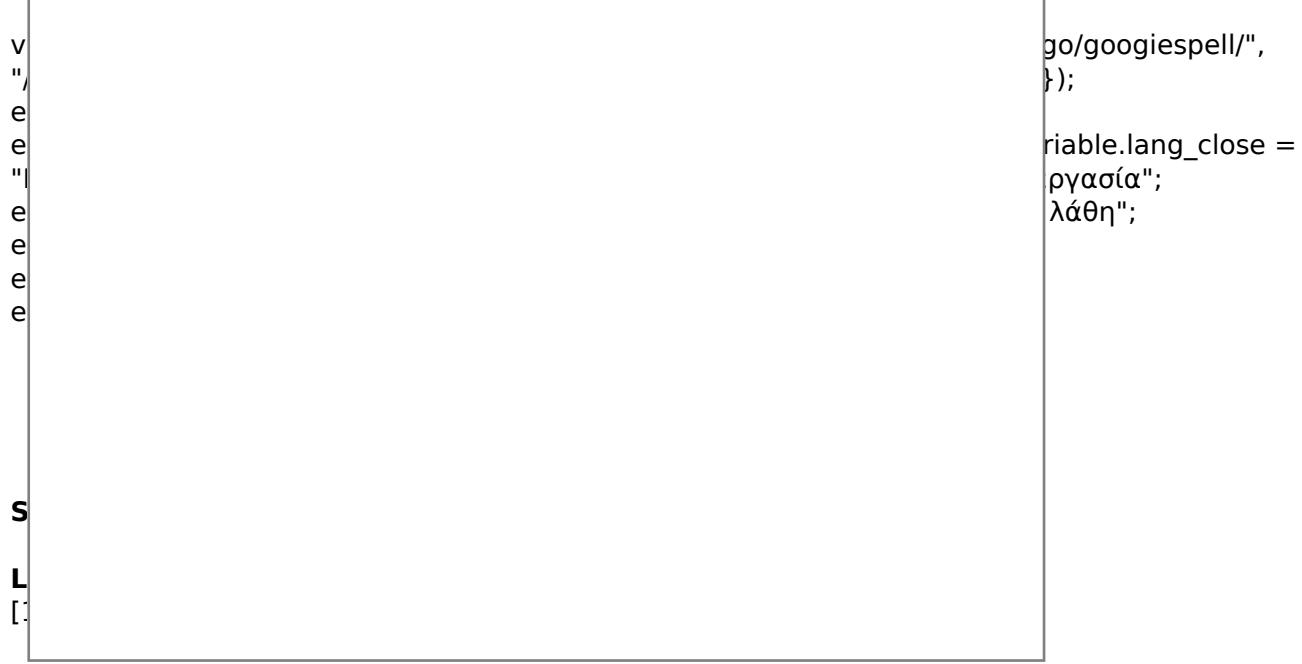

©2005-2010 Neurolingo Ε.Ε.

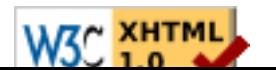